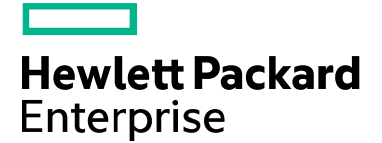

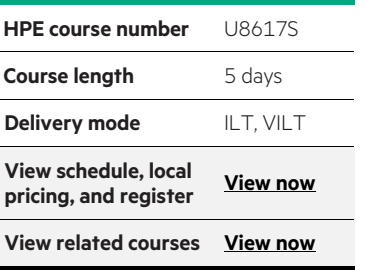

#### **Why HPE Education Services?**

- IDC MarketScape leader 7 years running for IT education and training\*
- Recognized by IDC for leading with global coverage, unmatched technical expertise, and targeted education consulting services\*
- Key partnerships with industry leaders OpenStack®, VMware®, Linux®, Microsoft®, ITIL, PMI, CSA, and SUSE
- Complete continuum of training delivery options—self-paced eLearning, custom education consulting, traditional classroom, video on-demand instruction, live virtual instructor-led with hands-on lab, dedicated onsite training
- Simplified purchase option with HPE Training Credits

# **HPE NonStop SQL/MX Database Management U8617S**

This course introduces tasks used by database administrators or system managers to manage and protect a NonStop SQL/MX database and applications that access the database.

#### **Audience**

- Database administrators
- System managers
- Personnel responsible for the availability of NonStop SQL/MX databases and applications.

### **Prerequisites**

- NonStop SQL/MX Basics (U4184S)
- NonStop SQL/MX Quick Start (U4185S)

### **Course Objectives**

- Describe HP NonStop SQL/MX architecture
- Install SQL/MX and upgrade SQL/MX metadata to current release
- Create, alter, and drop SQL/MX database objects (catalogs, schemas, tables, constraints, indexes, views, and triggers)
- Grant and revoke access privileges to

SQL/MX database objects

- Import data into SQL/MX non-partitioned and range and hash partitioned tables
- Protect and recover SQL/MX database objects with HP NonStop Transaction Management Facility
- Use the MODIFY utility to add, split, merge, and drop SQL/MX range and hash partitioned tables
- Describe and use the SQL/MX utilities (DUP, import, migrate, MODIFY, mxtool, mxexportddl, MXGNAMES, POPULATE INDEX, and PURGEDATA)
- Describe the SQL.MX distributed database architecture

### **Benefits to you**

- Become familiar with the SQL/MX architecture using SQL/MX native tables
- Create and manage SQL/MX database objects

\*Realize Technology Value with Training, IDC Infographic 2037, Sponsored by Hewlett Packard Enterprise, 2019

## **Detailed course outline**

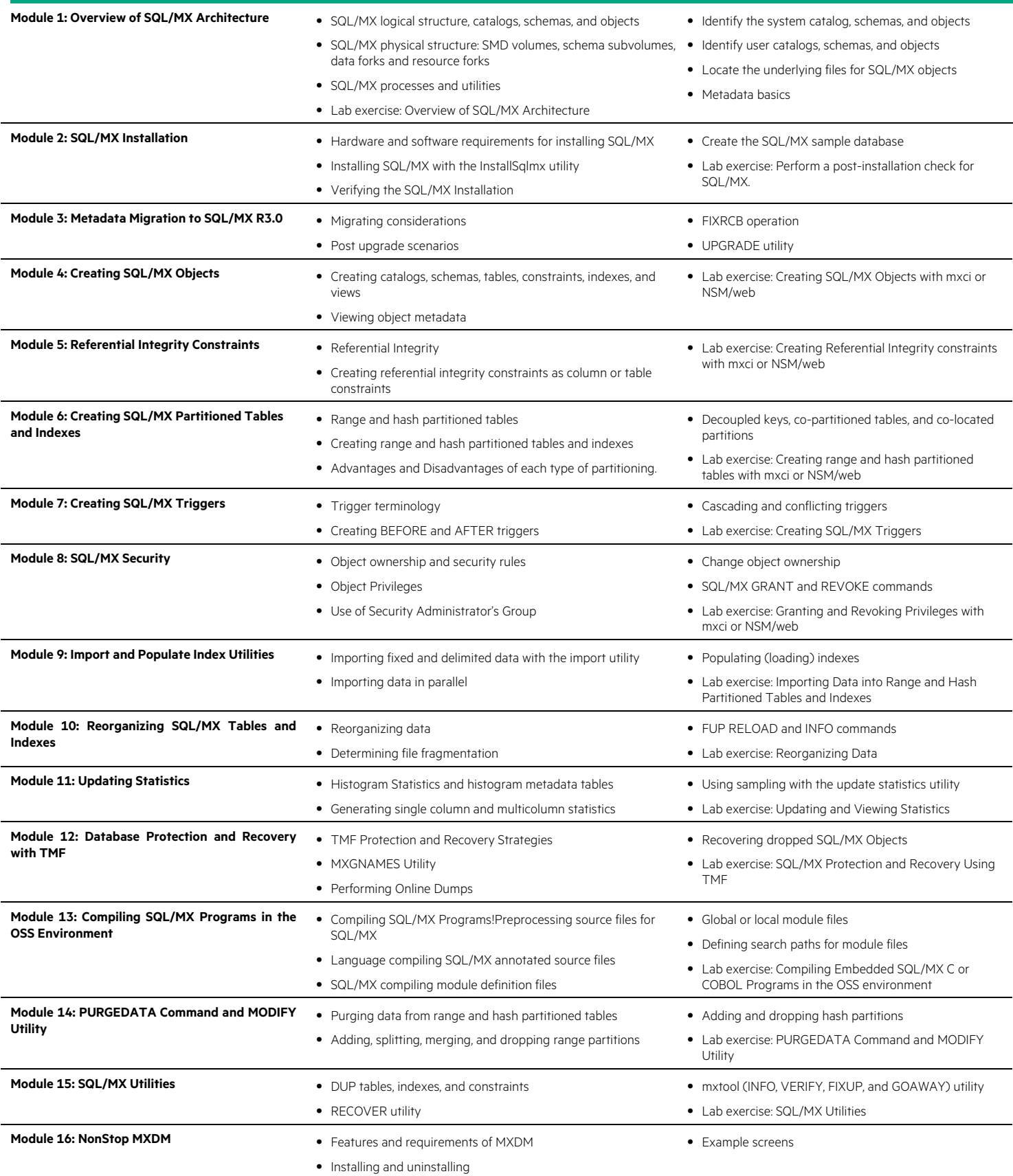

۰

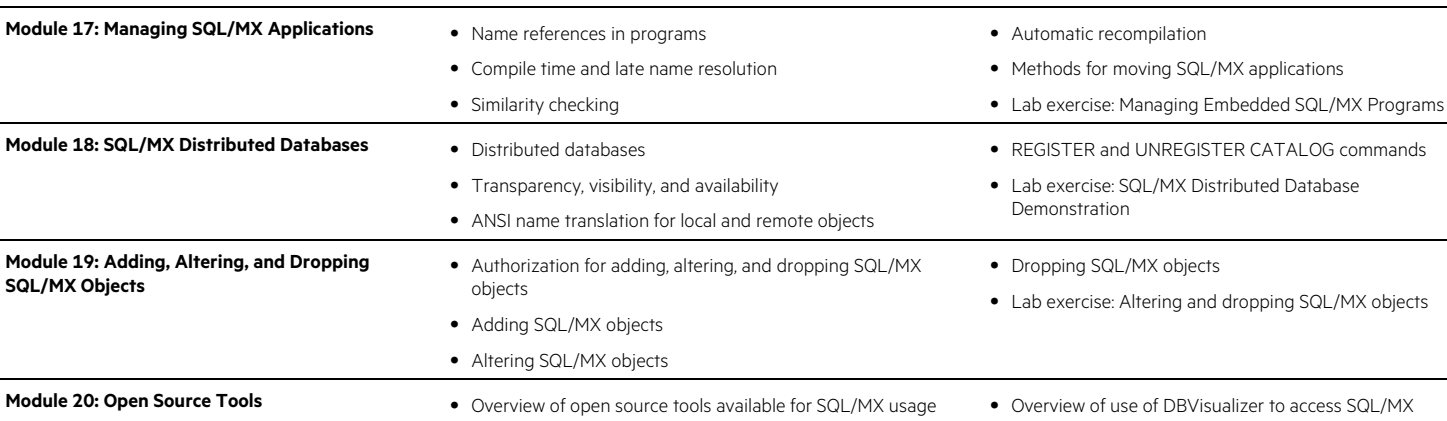

• Describe usage of Eclipse to access SQL.MX

#### Learn more at [hpe.com/ww/learnnonstop](http://www.hpe.com/ww/learnnonstop)

**Follow us:**

f y in �� M

**Hewlett Packard** Enterprise

© Copyright 2021 Hewlett Packard Enterprise Development LP. The information contained herein is subject to change without notice. The only warranties for Hewlett Packard Enterprise products and services are set forth in the express warranty statements accompanying such products and services. Nothing herein should be construed as constituting an additional warranty. Hewlett Packard Enterprise shall not be liable for technical or editorial errors or omissions contained herein.

Microsoft is either a registered trademark or trademark of Microsoft Corporation in the United States and/or other countries. The OpenStack Word Mark is either a registered trademark/service mark or trademark/service mark of the OpenStack Foundation, in the United States and other countries and is used with the OpenStack Foundation's permission. We are not affiliated with, endorsed or sponsored by the OpenStack Foundation or the OpenStack community. Pivotal and Cloud Foundry are trademarks and/or registered trademarks of Pivotal Software, Inc. in the United States and/or other countries. Linux is the registered trademark of Linus Torvalds in the U.S. and other countries. VMware is a registered trademark or trademark of VMware, Inc. in the United States and/or other jurisdictions.

U8617S C.01, February 2021